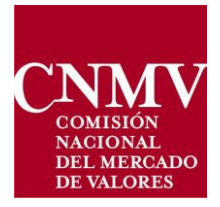

REQUERIMIENTOS TÉCNICOS PARA EL ENVÍO A LA CNMV DE LOS ESTADOS DE INFORMACIÓN PÚBLICOS Y RESERVADOS DE LAS ECR, LOS FONDOS DE CAPITAL RIESGO EUROPEOS, LOS FONDOS DE EMPRENDIMIENTO SOCIAL EUROPEOS Y LAS SOCIEDADES DE INVERSION COLECTIVAS DE TIPO **CERRADO AUTOGESTIONADAS.** 

*(Norma 19ª de la Circular 11/2008 sobre normas contables, cuentas anuales y estados de información reservada de las ECR modificada por la Circular4/2015, de28 de octubre)*

# Índice

### Epígrafe

#### Página

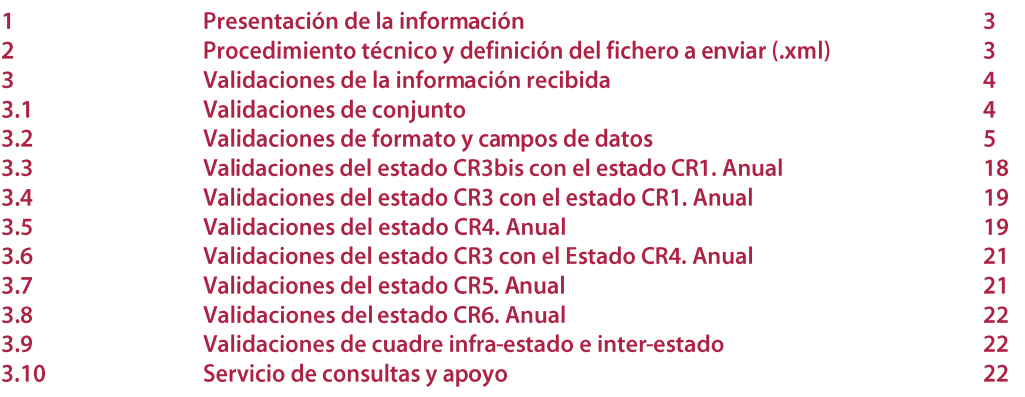

## Apartado 1. Presentación de la información

Las entidades de capital-riesgo (ECR), incluidas la ECR – Pyme, los Fondos de Capital Riesgo Europeos (FCRE), los Fondos de Emprendimiento Social Europeos (FESE) y las Sociedades de Inversión Colectiva de Tipo Cerrado (SICC) autogestionadas deberán presentar en la Comisión Nacional del Mercado de Valores (CNMV) la información de carácter reservado y/o público relacionada en el Apartado 3, según corresponda a la fecha del envío.

El envío a la CNMV de esta información deberá hacerse a través del trámite ECR del "servicio CIFRADOC/CNMV" de la oficina virtual, aprobado por Acuerdo del Consejo de la CNMV de 15 de septiembre de 2006. Se seguirá el procedimiento técnico detallado en el Apartado 2.

La información será presentada, en el caso de fondos, por la sociedad gestora y, en los demás casos, por la sociedad, salvo que ésta hubiera delegado su representación ante la CNMV en una tercera entidad que, en esa circunstancia, sería la obligada a la presentación.

Las entidades a las que se hace referencia en el apartado 3 serán aquellas que figuren inscritas como tales en los registros de la CNMV el último día del periodo a que haga referencia la información presentada.

El plazo máximo para la presentación de la información será el que se contiene en la norma 19ª de la Circular 11/2008 de la Comisión Nacional del Mercado de Valores, sobre las normas contables y estados de información reservada de las entidades de capital-riesgo, modificada por la Circular 4/2015.

## Apartado 2. Procedimiento técnico y definición del fichero a enviar  $(XML)$

Los pasos a dar para remitir la información a la CNMV se detallan a continuación:

Preparar un fichero .XML de acuerdo con la definición y esquema siguientes (importante: la CNMV no entregará aplicación o plantilla informática para la preparación de este fichero):

[Esquema del fichero .XML](EsquemaFicheroECR_Desde201512.xsd) 

Para descargar un fichero a disco, pulse el botón derecho del ratón y seleccione "Guardar destino como... ".

Si el envío cumple todo lo indicado, el remitente recibirá en pantalla una referencia del trámite y posteriormente un mensaje de Acuse de Recibo.

Verificar el Acuse de Recibo. El Acuse de recibo le indicará el número, fecha y hora asignados al envío en el registro de entrada.

Si en el plazo de un día no ha recibido el Acuse de recibo debe ponerse en contacto con la oficina virtual de la CNMV.

Si el envío no cumple los requisitos especificados, en vez de un Acuse de recibo recibirá un mensaje detallado con la circunstancia de incumplimiento detectada.

De acuerdo con el texto del mensaje, revise todos los pasos realizados, haga las correcciones necesarias y vuelva a hacer el envío.

Enviado el Acuse de recibo, la información contenida en el fichero electrónico será sometida en la CNMV a una primera revisión que servirá para determinar si dicha información cumple con todos los aspectos formales. Esta primera revisión se efectuará de acuerdo con lo señalado en el Apartado 3 de Validaciones de la información.

Una vez aplicados los procesos descritos en el párrafo anterior, la CNMV enviará un correo electrónico a los firmantes del envío, indicándoles el resultado de dichos procesos para cada una de las ECR, FCRE, FESE o SICC Autogestionada contenidas en el envío. Dicho correo contendrá el número de registro de entrada que fue asignado al envío y confirmará la recepción de aquellas entidades de capital-riesgo en las que no se hubieran detectado incidencias (Mensaje especificando el número de registro de las ECR, FCRE, FESE o SICC Autogestionada para las que la información remitida ha pasado todos los controles de recepción). En caso de que se hubieran detectado incidencias en algunas entidades, se indicará que, para éstas, el envío no es conforme, con indicación y descripción de aquellos controles, cuadres o filtros que hubieran determinado ese resultado.

La información presentada que reciba un mensaje de conformidad, se incorporará a los ficheros de la CNMV a los efectos de su supervisión. La entidad gestora, deberá efectuar un segundo envío de la información que no haya resultado conforme, que deberá cumplir con todos los requisitos señalados.

## Apartado 3. Validaciones de la información recibida

La información contenida en el fichero electrónico será sometida a una serie de validaciones para verificar que cumple todos los requisitos contenidos en los siguientes sub-apartados.

#### 3.1 Validación de conjunto

La información enviada por cada ECR, FCRE y FESE deberá contener, todos los estados correspondientes al mes de referencia de la información de acuerdo con el contenido del siguiente cuadro:

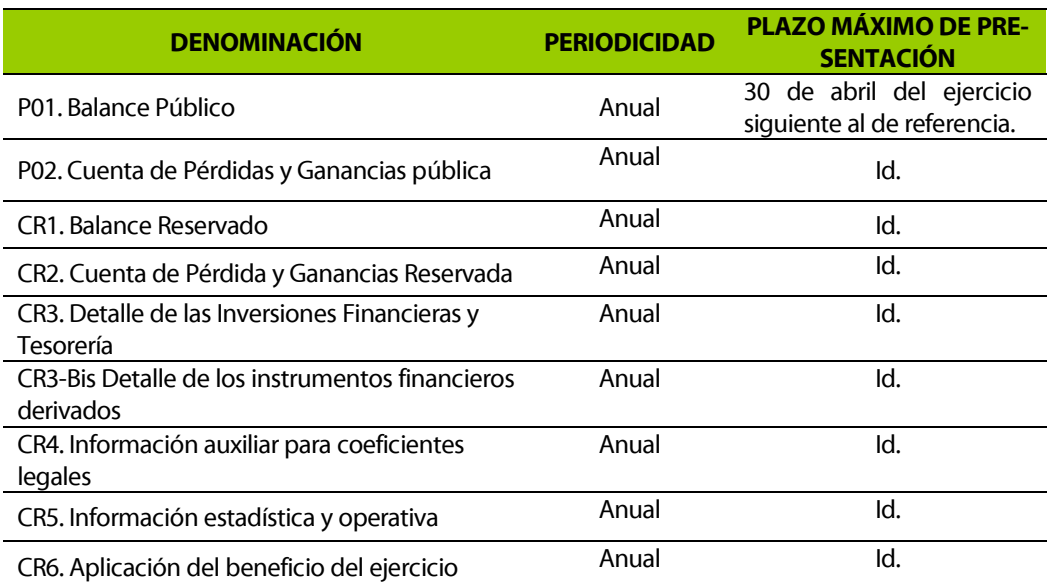

Las SICC Autogestionadas deberán cumplimentar y remitir a la CNMV los modelos P01 y P02 descritos en el cuadro anterior, con carácter anual y referido al último día del periodo señalado.

#### 3.2 Validaciones de formato y campos de datos

Las claves pertenecientes a los estados que no contengan información se dejarán en blanco (vacías).

Los estados CR1 y CR2 contienen dos registros por línea, el primero recogerá saldo total correspondiente a cada línea, y el segundo la parte del saldo total que corresponda saldos con empresas del grupo, multigrupo y asociadas.

En los estados CR3, CR3-Bis y CR4 y parte del CR5, cada línea de registro está formada por varios campos. En caso de que no fuera pertinente la cumplimentación de alguno de estos campos:

Si el campo es de texto, alfanumérico o fecha, se dejará en blanco

Si el campo es numérico, se cumplimentará con un cero

Los estados se cumplimentarán en euros con dos decimales, salvo en los casos incluidos en el siguiente cuadro:

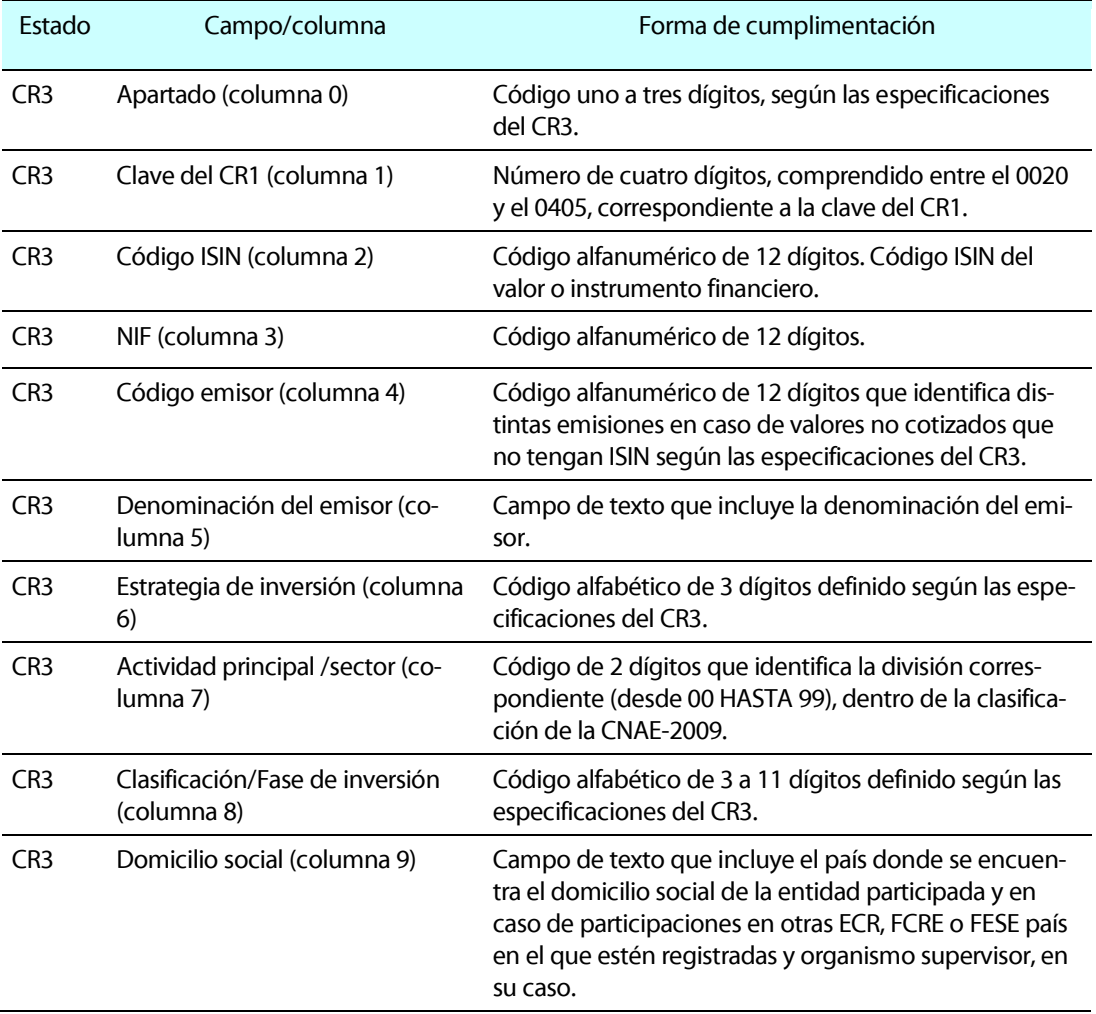

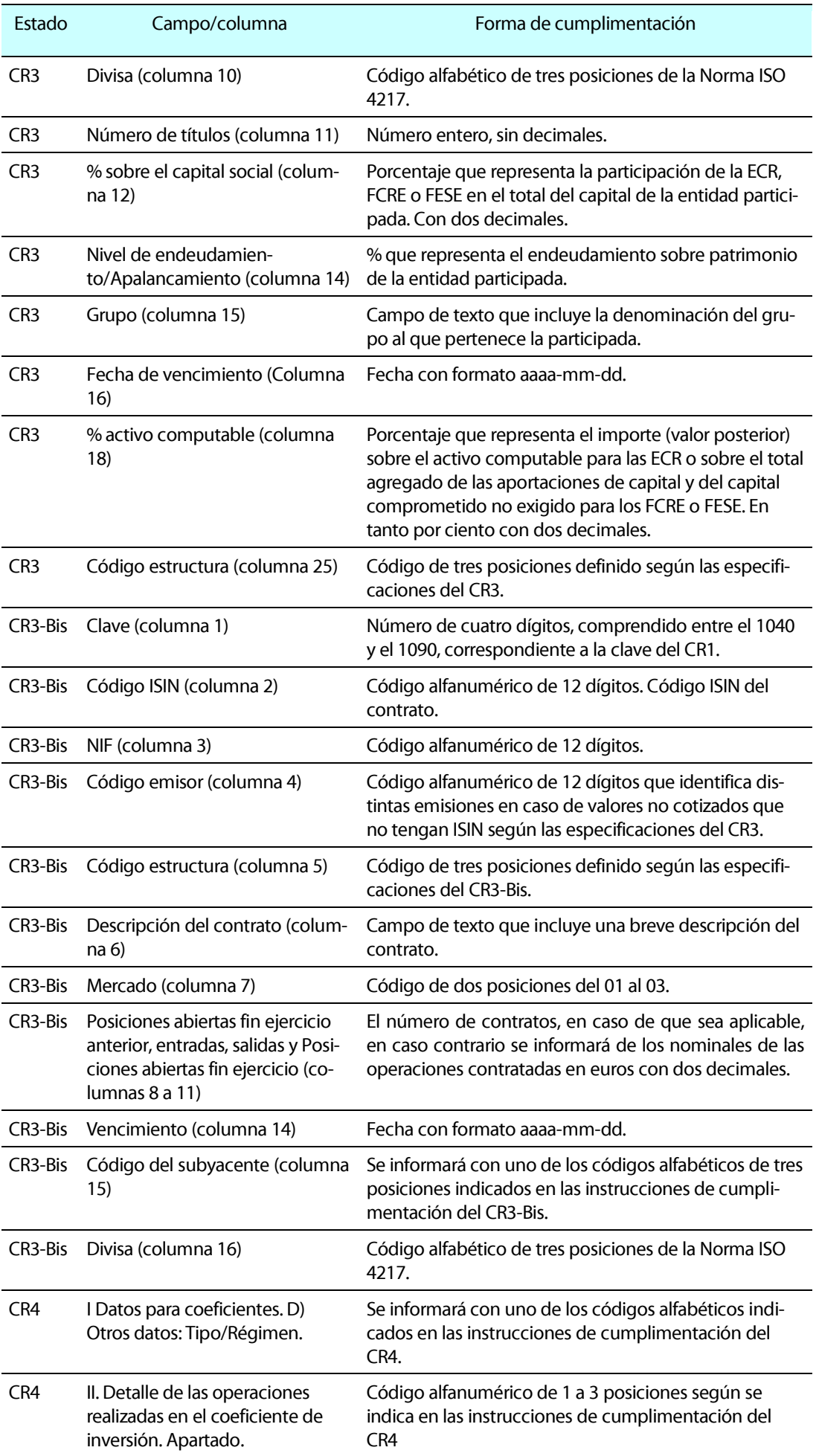

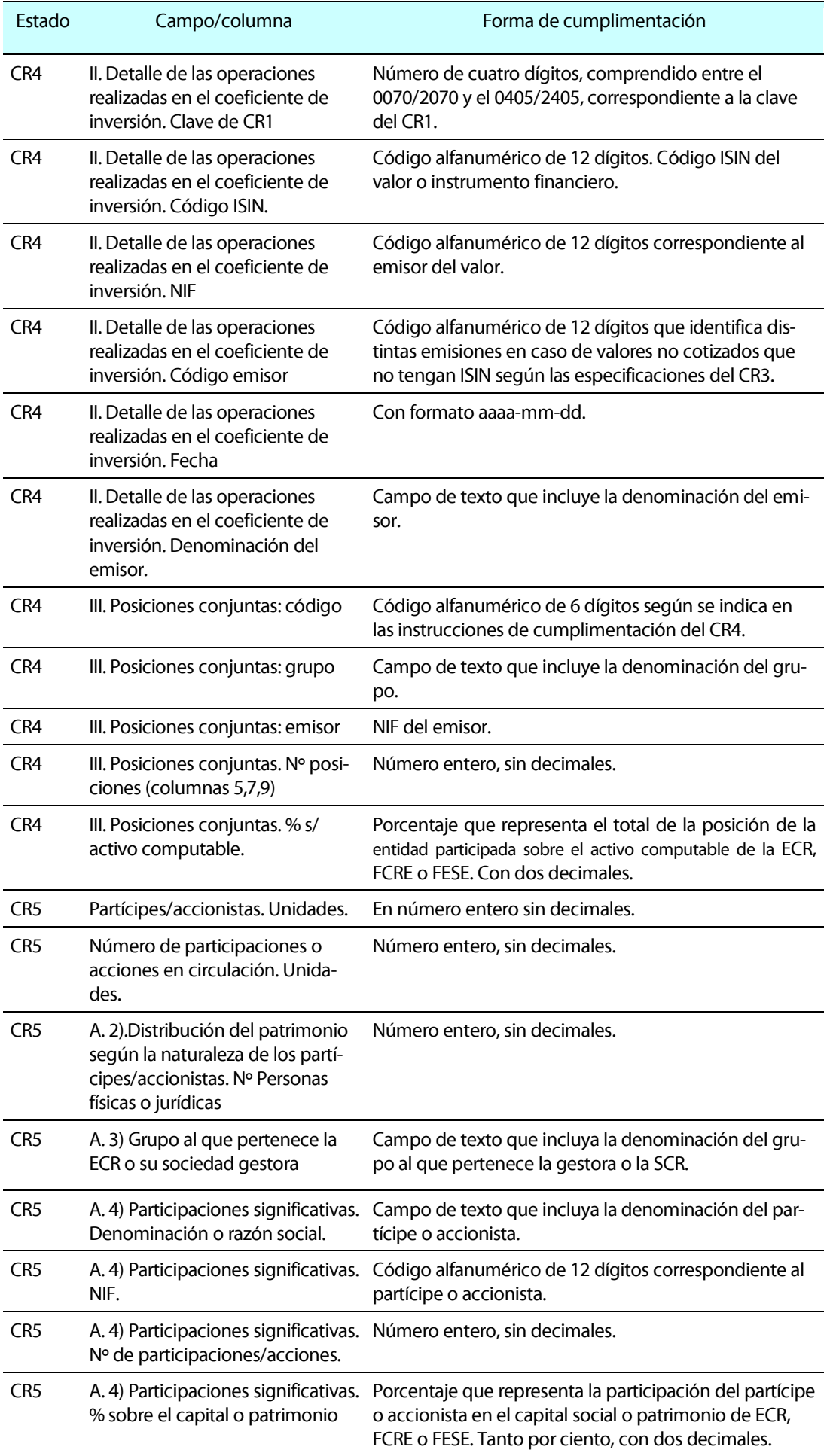

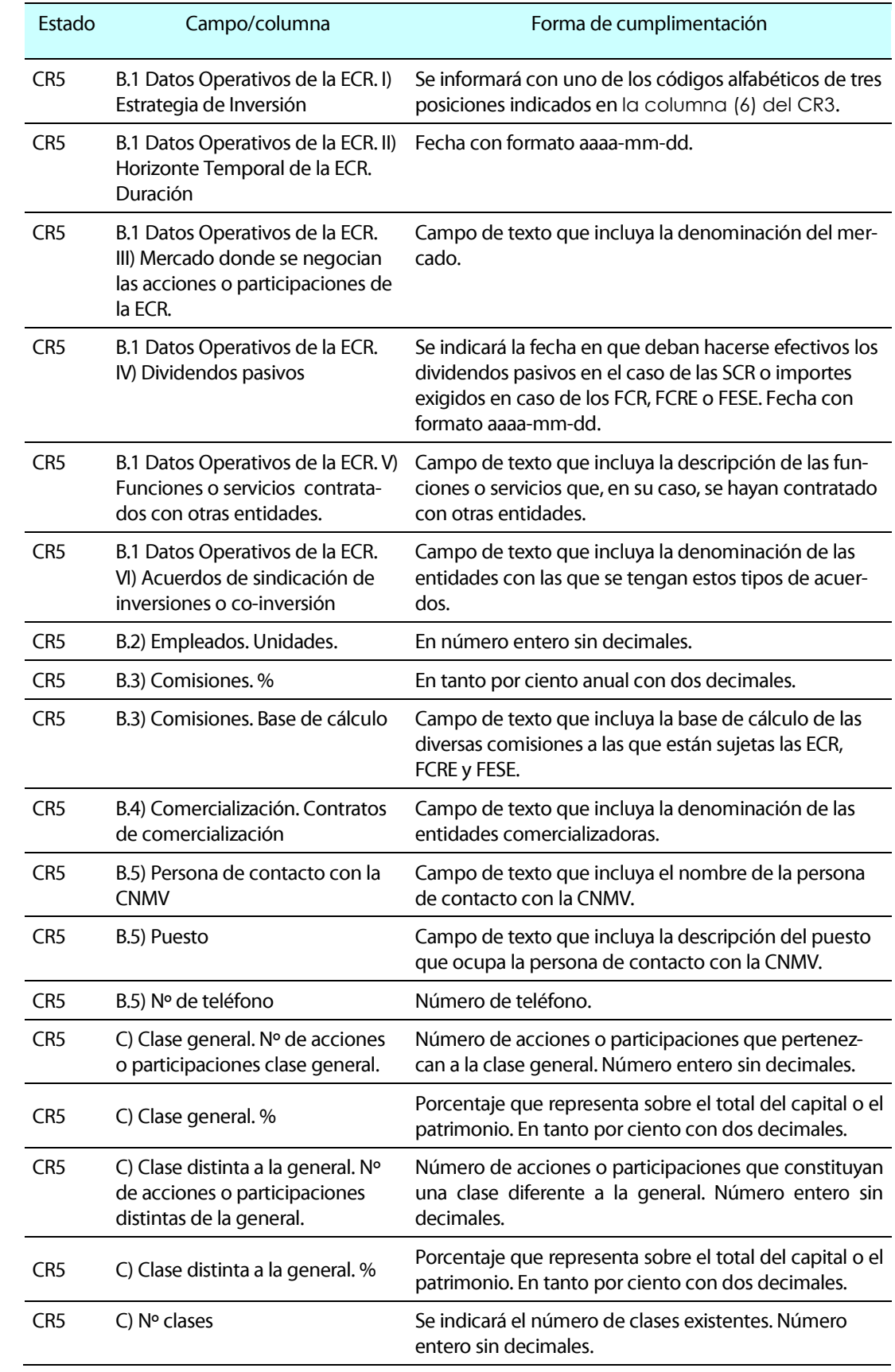

La información con carácter general se cumplimentará con signo positivo, con las excepciones siguientes:

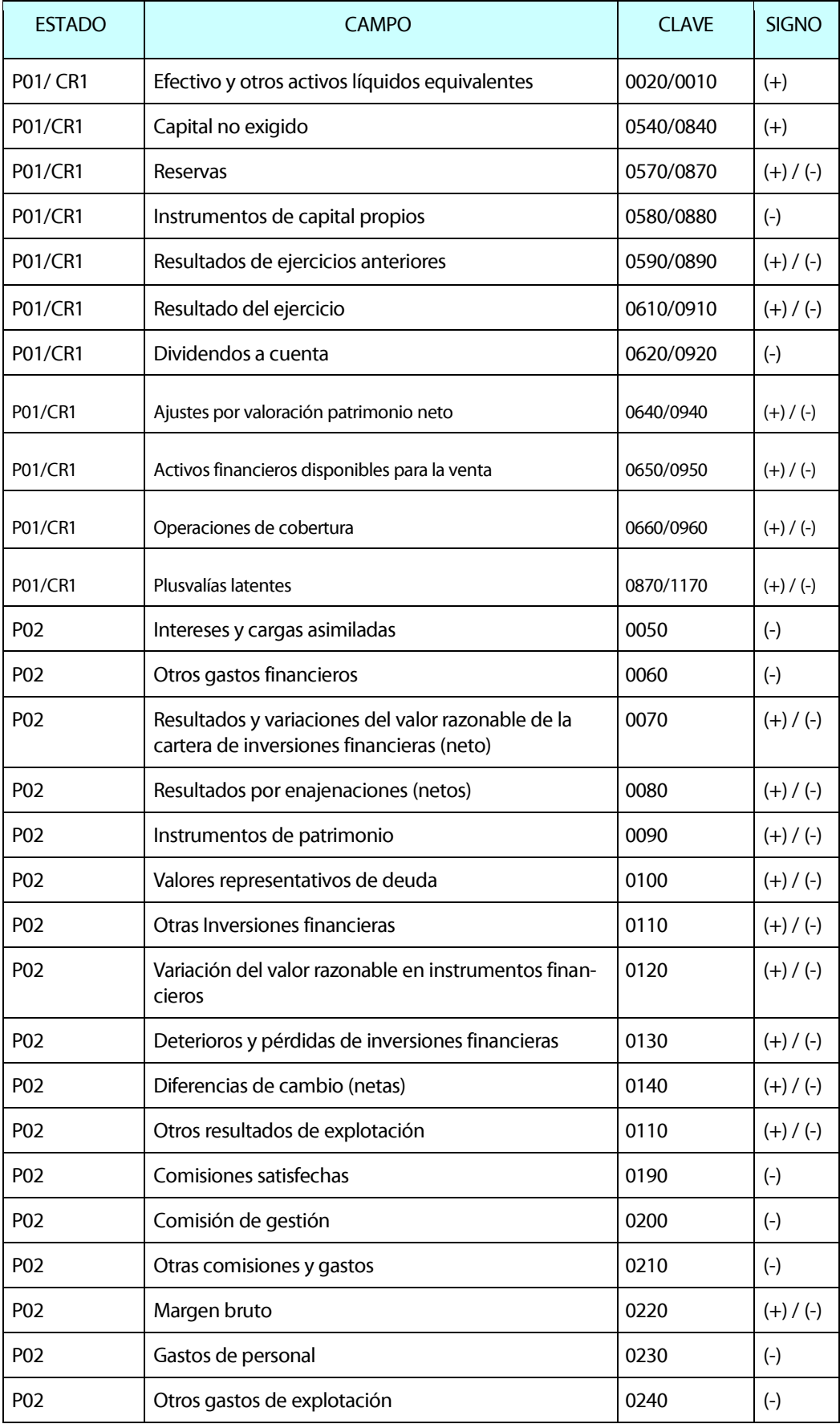

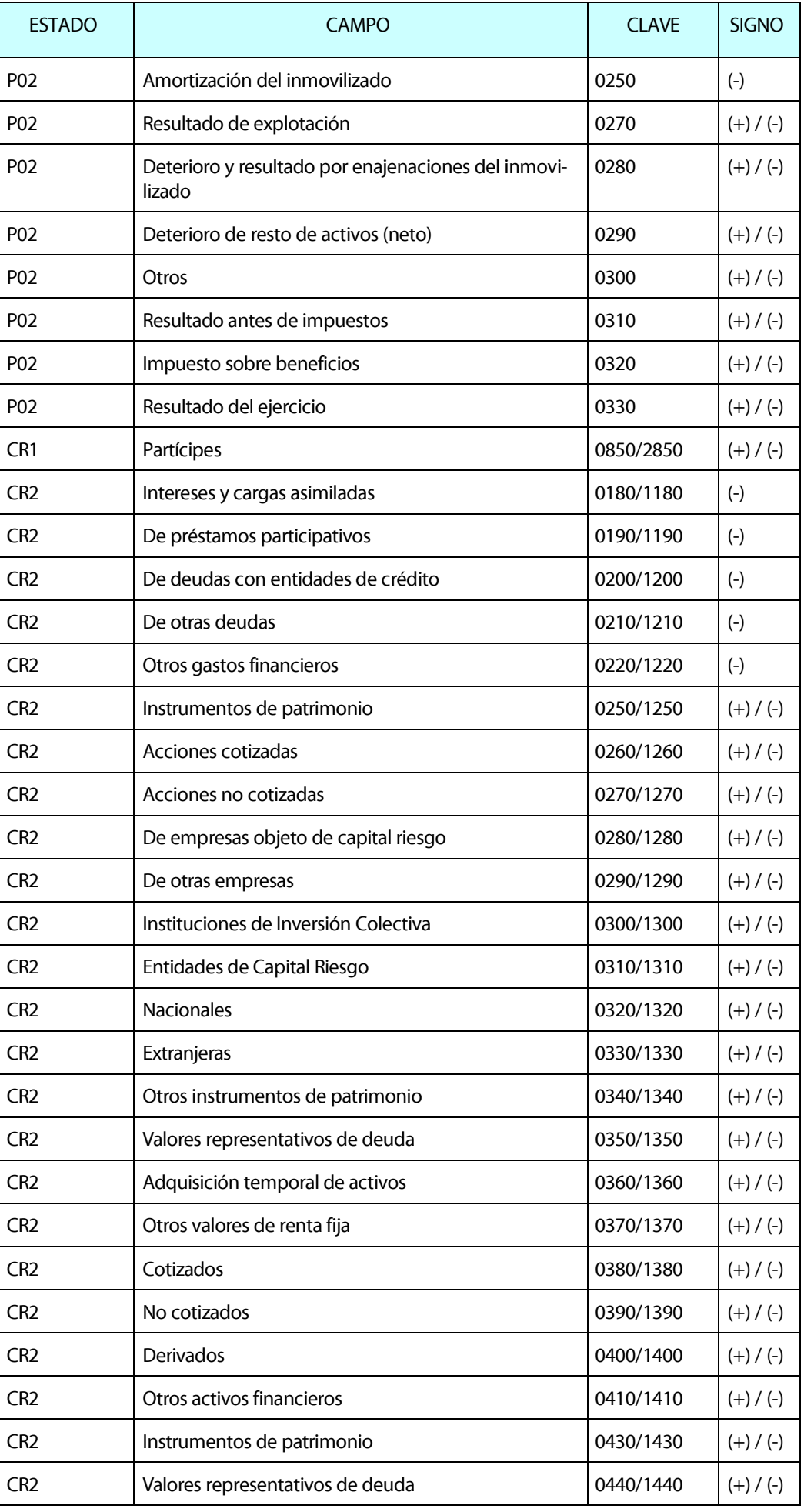

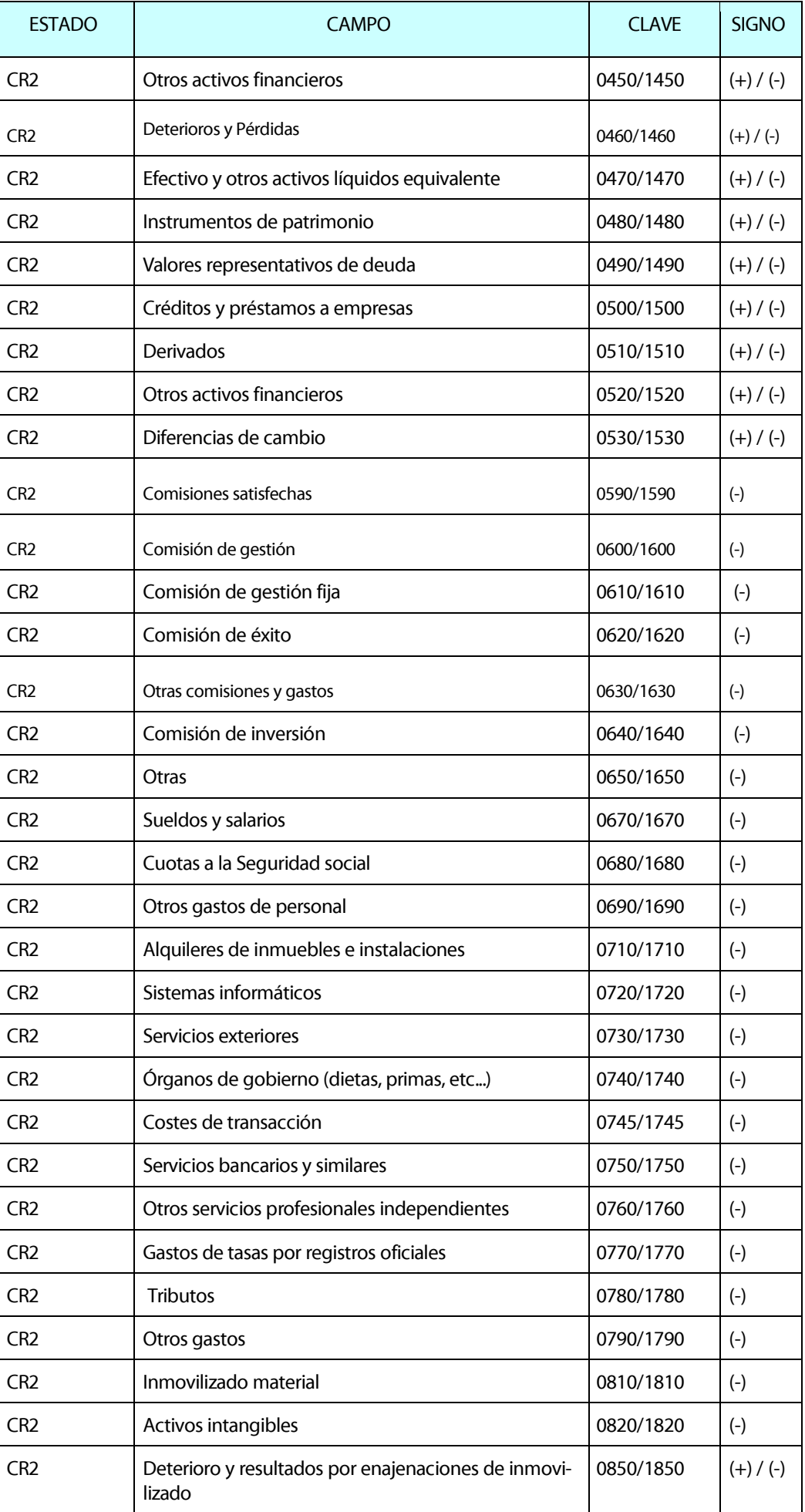

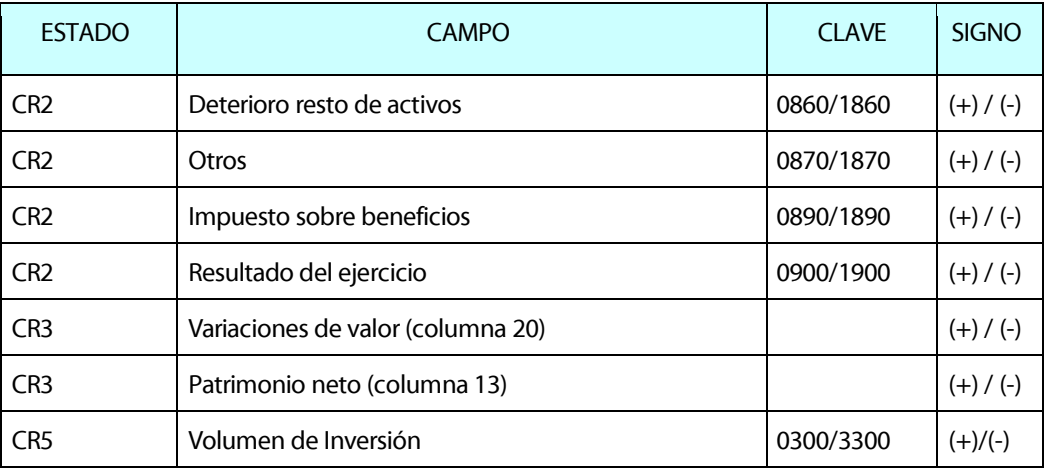

Además, también podrán informarse en signo negativo todas aquellas claves de cada estado que totalicen a las detalladas en la tabla anterior.

### ESTADO CR3: Detalle de las inversiones financieras y tesorería

Columna (0) Apartado: Sólo se podrá cumplimentar uno de los siguientes códigos:

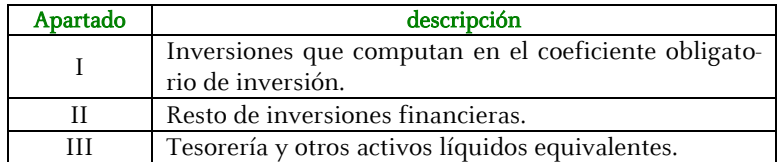

Columna (1) Clave de balance reservado (CR1): Sólo se podrá cumplimentar una de las siguientes claves de las incluidas en el estado CR1.

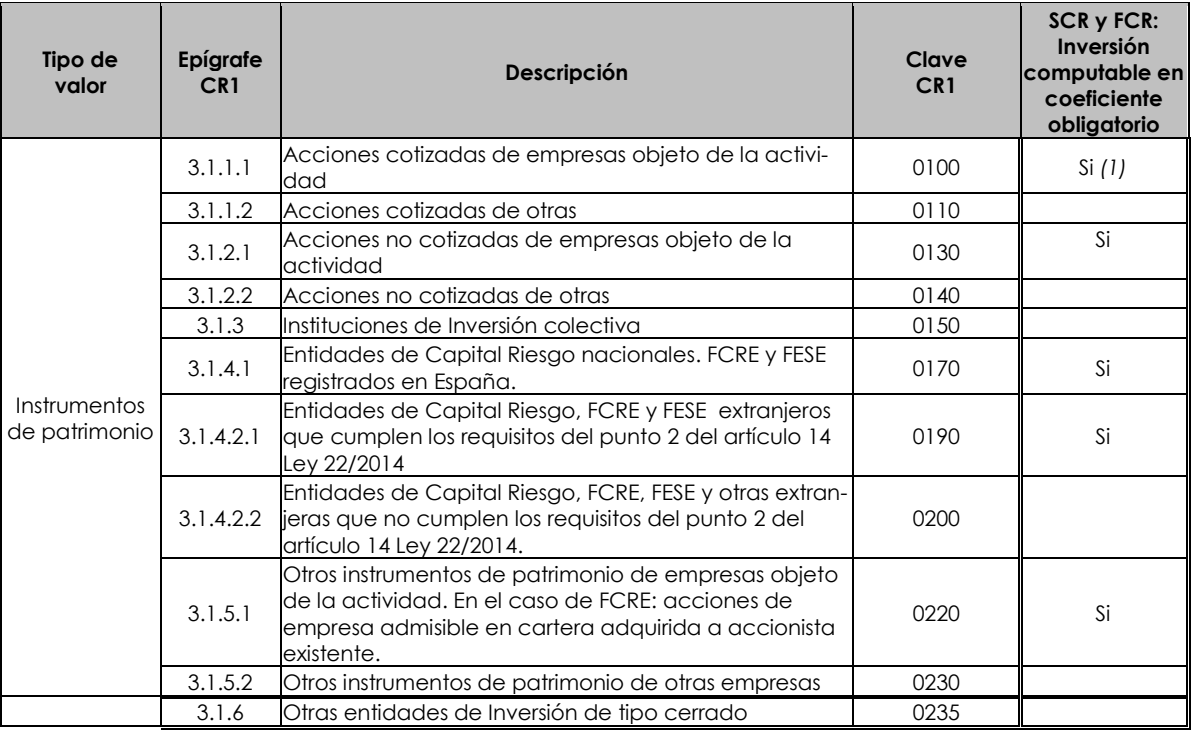

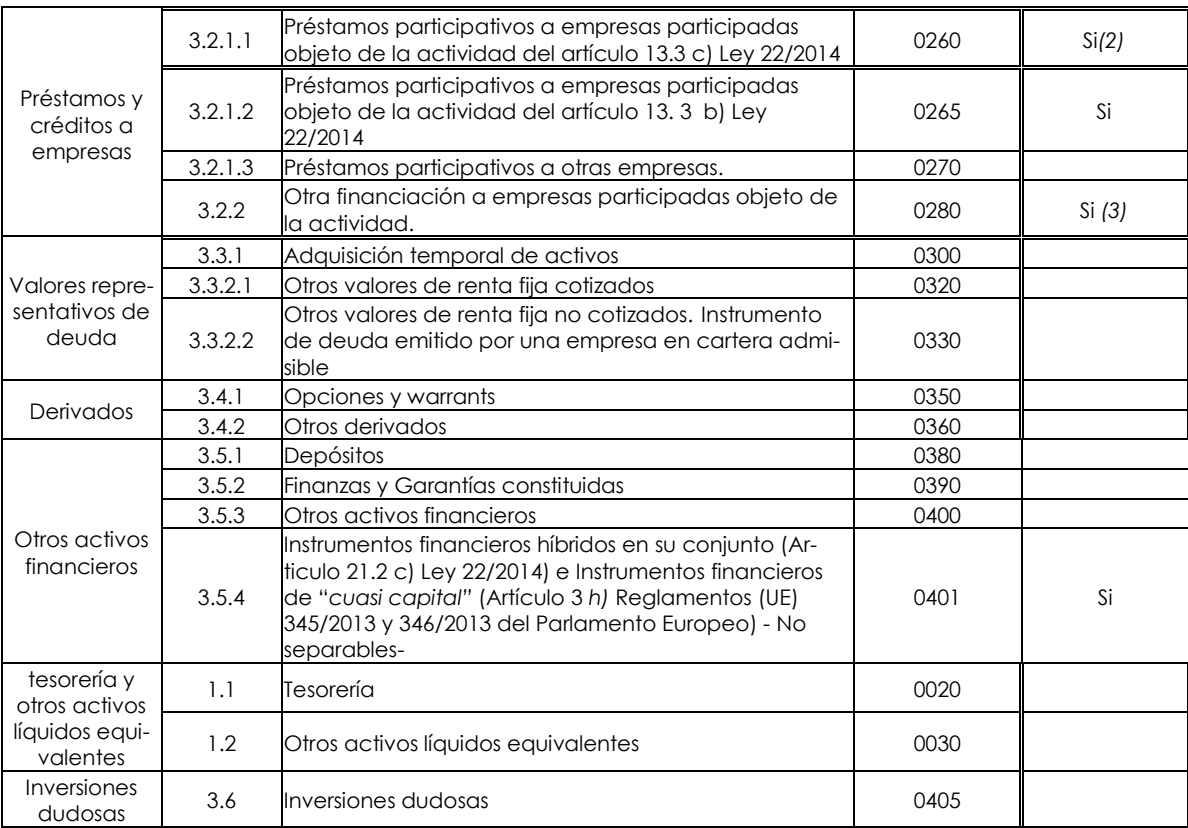

*(1) Se incluirán dentro del coeficiente obligatorio de inversión siempre que coticen en un segundo mercado de una bolsa española o similar que cumpla las condiciones establecidas en el apartado 4 del artículo 13 de la Ley 22/2014. En caso de que la participación sea en una empresa admitida a cotización en un mercado no incluido en dicho apartado, podrá computarse dentro del coeficiente de inversión obligatorio durante un máximo de tres años, contados desde la fecha de la admisión de la empresa objeto de la actividad.*

*(2) Se incluirá dentro del coeficiente obligatorio de inversión hasta el 30% del total del activo computable.*

*(3) Se incluirá dentro del coeficiente obligatorio de inversión siempre que cumpla los requisitos de los préstamos participativos del artículo* 13. 3 b) y c) de la Ley 22/2014.

En el caso de las ECR – Pymes serán inversiones computables en el coeficiente de inversión obligatorio las claves 0130, 0170, 0190 (que cumplan con lo establecido en el apartado 3 f) del artículo 21 de la Ley 22/2014), 0260, 0265 (sin limitación del 30% del activo computable), 0280 (se incluirán los instrumentos de deuda con o sin garantía de empresas en las que la ECR –Pyme ya tenga una participación) y 0401 descritas en el cuadro anterior.

Al final de cada apartado se indicarán las siguientes claves:

- Clave 6666: La suma de todos los importes correspondientes a las inversiones que computan en el coeficiente obligatorio de inversión, reflejados en las columnas: 17, 18, 19,20, 21, 22, 23 y 24.

- Clave 7777: La suma de todos los importes correspondientes al resto de inversiones financieras reflejados en las columnas: 17, 18, 19, 20, 21, 22, 23 y 24.

- Clave 8888: La suma de todos los importes correspondientes a la totalidad de inversiones financieras, tanto si computan en el coeficiente como si no, reflejados en las columnas: 17,18, 19, 20, 21, 22, 23 y 24.

- Clave 9999: La suma de todos los importes correspondientes a la tesorería y otros activos líquidos equivalente reflejados en las columnas: 17, 18, 19, 20 y 21.

Se verificará que la suma de los importes consignados en cada columna coincide con el importe informado a nivel de TOTAL para cada columna. El resto de las columnas se cumplimentarán con tantas "Z" como posiciones tengan habilitadas.

Columna (2) Código ISIN: Se informa con el código ISIN correspondiente al valor de que se trate. Deberá ser cumplimentado para todos los valores que tengan asignado código ISIN. En caso de que el valor no tenga asignado un código ISIN, el campo se dejará en blanco.

Columna (3) NIF: Para los valores españoles se informa con el NIF correspondiente al emisor de los mismos.

En el caso de valores extranjeros, este campo deberá cumplimentarse, con un código de doce posiciones. Las tres primeras serán letras que identifiquen al país de origen del emisor y los restantes números identificarán las distintas emisiones en que la ECR, FCRE o FESE tengan inversiones. En caso de existir, se indicará el número de identificación del emisor correspondiente a su país de origen.

Columna (4) CÓDIGO EMISOR: Este campo tienen por objeto identificar a todas las emisiones, tanto cotizadas como no cotizadas de un mismo emisor, con un código de 12 posiciones, las dos primeras serán letras que coinciden con las dos primeras posiciones código alfabético Norma ISO 3166 que identifica al país de origen del emisor. Las 6 últimas la fecha de adquisición de la misma en formato aa-mm-dd. El resto de posiciones números que permitan diferenciar las distintas emisiones.

Columna (5) Denominación del emisor: Campo abierto con formato texto que se cumplimentará obligatoriamente para todas las claves del estado. Se informará con la denominación de la entidad emisora del valor de que se trate.

Columna (6) Estrategia de inversión: Será de cumplimentación obligatoria para los valores incluidos en el apartado correspondiente a "Inversiones que computan en el coeficiente Obligatorio de Inversión", con los siguientes códigos:

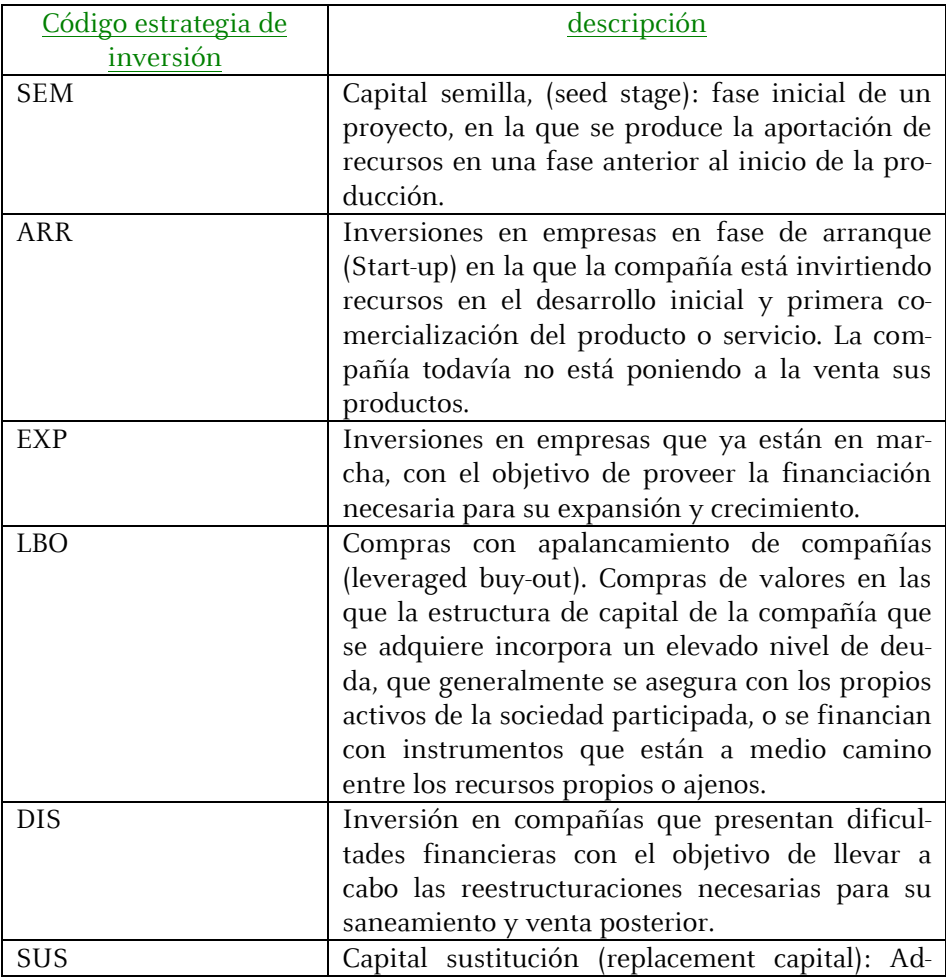

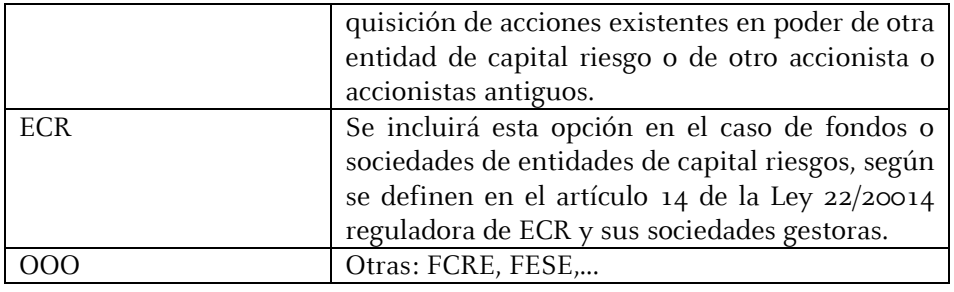

Columna (7) ACTIVIDAD PRINCIPAL/SECTOR: Código de 2 dígitos que identifica la división correspondiente (desde 00 HASTA 99), dentro de la clasificación de la CNAE-2009, según se define en el R.D. 475/2007 de 13 de abril.

Columna (8) CLASIFICACIÓN/ FASE DE INVERSIÓN: Será de cumplimentación obligatoria para todos los activos financieros, con uno de los siguientes códigos:

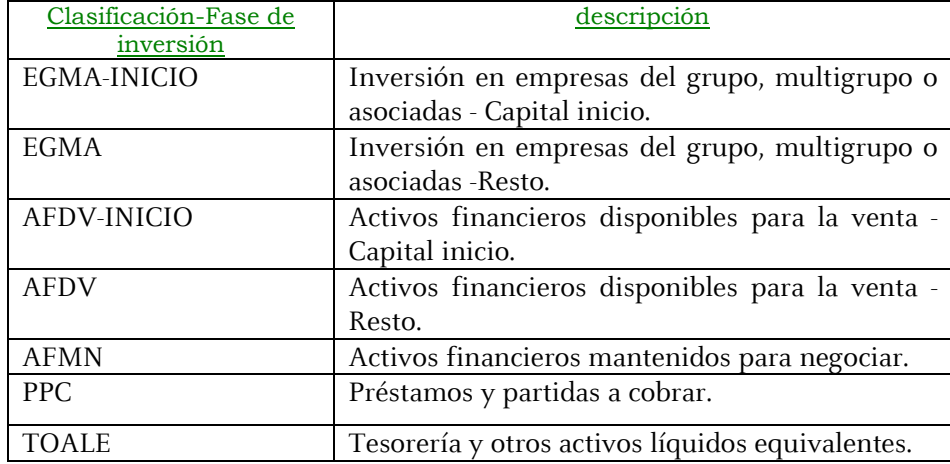

Columna (9) DOMICILIO SOCIAL: Campo de texto en el que se indicará el país donde el emisor del valor tenga su domicilio social.

En el caso de inversiones en otras entidades de capital riesgo se indicará, en su caso, el país en el que la entidad esté dada de alta en un Registro Oficial de entidades de capital riesgo, con indicación del Organismo Supervisor correspondiente.

Columna (10) DIVISA: Identificará la divisa en la que se denomina dicha emisión.

En todos los casos, este campo se cumplimentará mediante el código alfabético de tres posiciones que la Norma ISO 4217 asigna a cada divisa.

Columna (11) Número de títulos: Se indicará el número de títulos propiedad de la ECR, FCRE o FESE al cierre del ejercicio, con un número sin decimales.

Se contemplan las siguientes excepciones: En el caso de las claves 0190, 0200, 0260, 0265, 0270, 0280, 0300, 0320, 0330, 0380, 401 y 0405 se informará del importe en euros con dos decimales, salvo en el caso de que la moneda en que se haya realizado la inversión sea distinta del euro, en cuyo caso se informará en la divisa correspondiente con dos decimales.

Columna (12) Porcentaje de participación en el capital social: Se indicará el tanto por ciento, con dos decimales. Este campo únicamente se cumplimentará para las participaciones en instrumentos de patrimonio, es decir claves 0100 a 0235 del CR1.

Columna (13) Patrimonio Neto: Será de cumplimentación obligatoria para los valores incluidos en el apartado I) correspondiente a "Inversiones que computan en el coeficiente Obligatorio de Inversión" y II) "Resto de inversiones financieras". Se indicará el importe en euros.

Columna (14) Nivel de endeudamiento: Se indicará el porcentaje que representen las deudas (préstamos y créditos recibidos) de la sociedad participada sobre su patrimonio neto.

Este campo únicamente deberá cumplimentarse para las inversiones que computan en el coeficiente obligatorio de inversión.

Columna (15) Grupo al que pertenece: Se indicará el grupo al que pertenece el emisor de los valores. Para la determinación de grupo se atenderá a lo establecido en el artículo 5 de la Ley del Mercado de Valores.

Columna (16) Fecha de vencimiento: Fecha de vencimiento del activo con formato aaaa-mmdd. Cumplimentar únicamente para valores con vencimiento: préstamos y créditos a empresas; valores representativos de deuda; etc.

Columna (17) valor inicial, importe: Recogerá el valor inicial de los valores de acuerdo con los criterios establecidos al efecto en la Circular 11/2008 sobre normas contables, cuentas anuales y estados de información reservada de las ECR, modificada por la Circular 4/2015. Se informará del importe en euros con dos decimales. Las modificaciones de estos valores iniciales respecto al ejercicio previo responderán únicamente a incrementos o disminuciones en importes invertidos, de forma que coincidirán con los valores iniciales declarados en ejercicios previos salvo que se haya efectuado nuevas inversiones o desinversiones

Columna (18) Porcentaje. % que la inversión a valor posterior supone respecto al Activo computable: Se indicará en tanto por ciento, con dos decimales. Para los FCRE y FESE será el % que la inversión a valor posterior supone respecto al total agregado de sus aportaciones de capital y del capital comprometido no exigido. Se cumplimentará obligatoriamente para todas las claves del estado.

Columna (19) Valor Posterior: Recogerá el valor posterior de los valores de acuerdo con los criterios establecidos al efecto en la Circular 11/2008 sobre normas contables, cuentas anuales y estados de información reservada de las ECR, modificada por la Circular 4/2015. Se informará del importe en euros con dos decimales. Se cumplimentará obligatoriamente para todas las claves del estado.

**Columna (20)** Variaciones de valor  $(+/)$ : Será de cumplimentación obligatoria. En todo caso, deberá cumplirse la siguiente relación: Columna (19) = Columna (17) + Columna (20) + Columna (21)+ Columna (22).

Se verificará que los importes consignados:

 $\bullet$  No son > 0 para las claves 0260, 0265, 0270, 0280, 0405 del CR1

Columna (21) Intereses: Será de cumplimentación obligatoria. Para las claves del CR1 que correspondan a instrumentos financieros en los que no proceda abono de intereses, se cumplimentara con valor igual a cero.

Columna (22) Plusvalías latentes: Será de cumplimentación obligatoria. El saldo total de la columna 22 correspondiente a la clave 8888 deberá ser igual a la clave 1170 del CR1.

Columna (23) Desembolsos exigidos: Para las claves correspondientes a instrumentos de patrimonio. El saldo total de la columna 23 correspondiente a la clave 8888 deberá ser igual a la clave 0710 + clave 2710 del CR1.

Columna (24) Inversión comprometida: Para las claves correspondientes a instrumentos de patrimonio. El saldo total de la columna 24 correspondiente a la clave 8888 deberá ser igual a la clave 1030.

En caso de no existir compromisos de inversión adicionales a los realizados, se dejará en blanco.

Columna (25) Código de estructura: Se cumplimentará mediante un código de tres posiciones: la primera posición será una letra (elemento identificador) y las dos restantes un número correlativo (tipo Zoo)

Esta columna también podrá venir en blanco o con un código formado por una sola posición.

#### ESTADO CR3 -Bis: Detalle de los instrumentos derivados

Columna (1). Clave: Sólo se podrá cumplimentar con una de las siguientes claves.

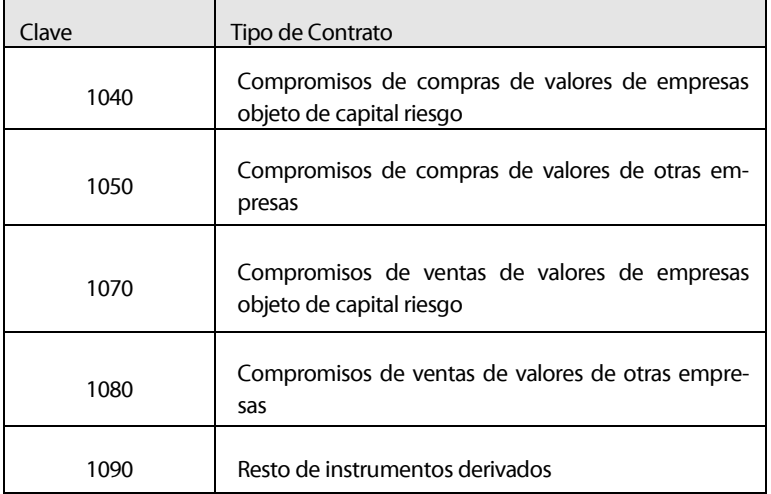

Será obligatorio cumplimentar la clave 9999 correspondiente al TOTAL, para las columnas: 8, 9, 10, 11, 12 y 13. El resto de las columnas se cumplimentarán con tantas "Z" como posiciones tengan habilitadas. Se verificará que los importes consignados en cada columna coinciden con el importe informado a nivel TOTAL.

Columna (2). Código ISIN. En caso de venir cumplimentado, se validará el dígito de control. Se cumplimentará según lo indicado para la columna 2 del CR3.

Columna (3) NIF: Se cumplimentará según lo indicado para la columna 3 del CR3.

Columna (4) Código emisor: Se cumplimentará según lo indicado para la columna 4 del CR3.

Columna (5). Código de estructura. Se cumplimentará mediante un código de tres posiciones: la primera posición será una letra (elemento identificador) y las dos restantes un número correlativo (tipo Z00).

En caso de no formar parte de una estructura, se identificará con código 000.

Columna (6). Descripción del contrato. Campo abierto con formato texto que se cumplimentará obligatoriamente para todas las claves del estado.

Columna (7). Mercado. Será de cumplimentación obligatoria en todo caso. Sólo se podrá cumplimentar con alguno de los códigos incluidos en la siguiente tabla:

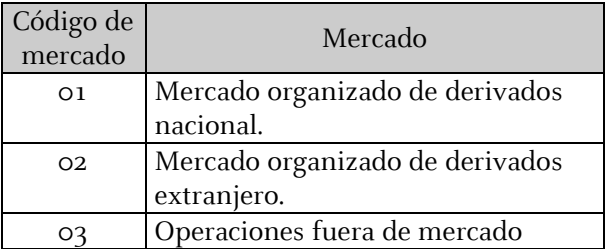

Columna (8). Posiciones abiertas. La suma de esta columna deberá coincidir con la suma de la Columna (11) del ejercicio anterior.

**Columna (11).** Posiciones abiertas a final de ejercicio. Debe cumplir que Columna (11) =  $Co$ lumna (8) + Columna (9) – Columna (10).

Las columnas (8 a 11, incluidas) se informarán con un número entero sin decimales.

Si la columna (11) es igual a cero, las siguientes columnas de este estado vendrán cumplimentadas con valor cero o en blanco.

Columna (12) y (13). Será el importe en euros con dos decimales.

Columna (14). Vencimiento del contrato. Debe cumplimentarse con formato fecha: aaaamm-dd.

Se validará que la fecha es posterior a la de referencia de los estados reservados.

Columna (15). Código del subyacente. Será de cumplimentación obligatoria y constará de tres dígitos alfabéticos:

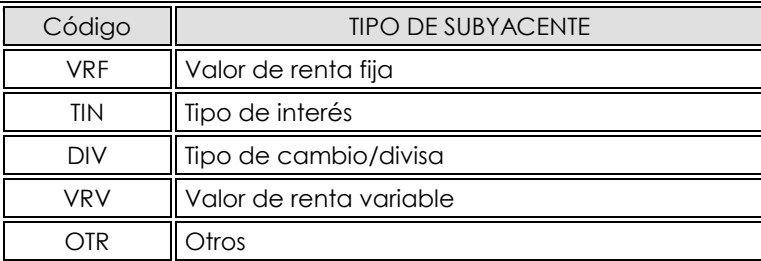

Columna (16). Divisa. Será de cumplimentación obligatoria, con uno de los códigos alfabéticos de tres posiciones incluidos en la Norma ISO 4217.

#### 3.3 VALIDACIONES DEL ESTADO CR3-bis CON EL ESTADO CR1, Anual.

La suma de los compromisos de compra y venta y por el resto de instrumentos derivados del CR3-bis debe coincidir con las del CR1:

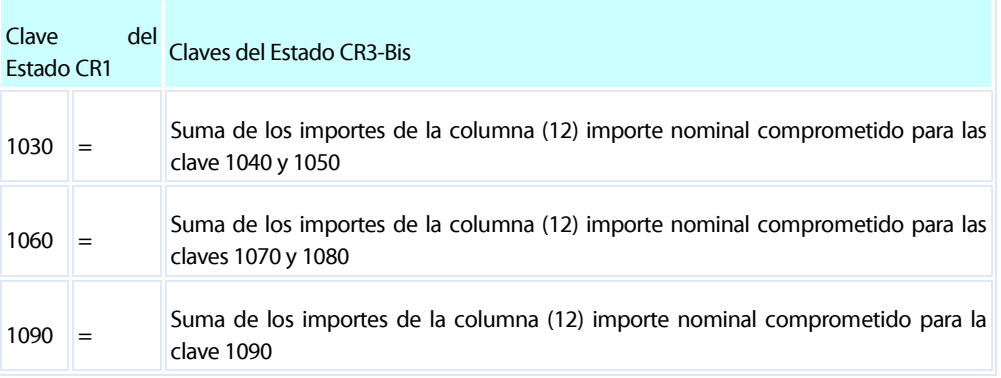

Sumas Opciones y Warrants: La suma de los importes consignados en la Columna (13) Valor razonable del CR3-Bis para las claves de la Columna (1) 0350, coincidirá con el importe consignado para esa misma clave en el Estado CR1.

Sumas Otros derivados: La suma de los importes consignados en la Columna (13) Valor razonable del CR3-Bis para las claves de la Columna (1) 0360 coincidirá con el importe consignado para esa misma clave en el CR1.

#### 3.4 VALIDACIONES DEL ESTADO CR3 CON EL ESTADO CR1. Anual.

La suma de los importes consignados en la columna (19) Valor posterior menos la suma de los importes consignados en la columna (22) plusvalía latente para cada una de las claves del CR3 tiene que ser igual al importe consignado en el CR1 para esa clave.

Suma de las plusvalías latentes: La suma de aquellas posiciones consignadas en la columna (22) que sean >=0 tiene que ser igual al importe consignado en la clave 1170 del CR1.

Suma de desembolsos exigidos: La suma de aquellas posiciones consignadas en la columna (23) que sean >=0 tiene que ser igual al importe consignado en las clave 0710 del CR1.

#### 3.5 ESTADO CR4.

Dentro de la parte II. Detalle de las operaciones realizadas en el coeficiente de inversión, los campos correspondientes a "Apartado" se rellenarán con uno de los siguientes códigos:

- Columna (1) apartado: Se indicará uno de los apartados siguientes, de acuerdo con lo establecido en la parte I de este estado:
	- B. Altas en el coeficiente obligatorio de inversión efectuadas durante el ejercicio económico del que se remite la información.
	- C.1 Desinversiones del coeficiente en los últimos 24 meses.
	- C.2 Devoluciones de aportaciones a socios y partícipes.
	- C.3 Ampliaciones de capital de la SCR en los últimos 3 ejercicios.

C.4 Nuevas aportaciones de recursos al FCR, FCRE o FESE en los últimos 3 ejercicios.

- Columna (2) clave de CR1: Se indicará en esta columna la clave que corresponda al tipo de valor de que se trata, conforme a las categorías contempladas en la elaboración del estado CR1 "Balance Reservado".

Columna (3) código ISIN: En caso de venir cumplimentado, se validará el dígito de control. Se cumplimentará según lo indicado para la columna 2 del CR3.

Columna (4) NIF: Se cumplimentará según lo indicado para la columna 3 del CR3.

- Columna (5) código emisor: Se cumplimentará según lo indicado para la columna 4 del CR3.
- Columna (6) Fecha: Se incluirá la fecha de la operación en formato aa-mm-dd.
- Columna (7) denominación del emisor: Se informará en formato texto con la denominación de la entidad emisora del valor de que se trate.
- Columna (8) importe: Será el valor inicial o precio de la transacción.

Para las operaciones correspondientes a los apartados C.2, C.3 y C.4 únicamente habrá que rellenar la fecha en formato aa-mm-dd que será el día en el que se efectúa la desinversión o la devolución de la aportación a partícipes o socios. En el caso de ampliaciones de capital social será la fecha de inscripción en el registro Mercantil y en el de nuevas aportaciones de recursos al FCR, la fecha en la que se realiza el desembolso. Se indicará el importe, que será el efectivamente entregado o en el caso de las ampliaciones de capital o nuevas aportaciones, el importe desembolsado.

Para las operaciones incluidas en cada apartado se incluirá el importe total (suma), de forma que:

- El total de las operaciones correspondientes al apartado B (altas en el coeficiente obligatorio) deberá coincidir con el importe consignado en la clave 0020.
- El total de las operaciones correspondientes al apartado C.1 (desinversiones del coeficiente en los últimos 24 meses) deberá coincidir con el importe consignado en la clave 0030.
- El total de las operaciones correspondientes al apartado C.2 (devoluciones de aportaciones de socios y partícipes) deberá coincidir con el importe consignado en la clave 0040.
- El total de las operaciones correspondientes al apartado C.3 (ampliaciones de capital en los últimos tres ejercicios) deberá coincidir con el importe consignado en la clave 0050.
- El total de las operaciones correspondientes al apartado C.4 (nuevas aportaciones de recursos al FCR, FCRE y FESE en los últimos tres ejercicios) deberá coincidir con el importe consignado en la clave 0060.

#### En el apartado III. Coeficiente de diversificación: posiciones conjuntas:

Columna (1). Código. Cumplimentación obligatoria con código de seis dígitos. Los tres primeros identifican el grupo y los tres últimos el emisor.

Será obligatorio cumplimentar la clave 9999 correspondiente al TOTAL, para las columnas: desde 4 a 11. El resto de las columnas se cumplimentarán con tantas "Z" como posiciones tengan habilitadas.

Será obligatorio cumplimentar la clave XXX888 correspondiente a SUBTOTALES, columnas: desde 4 a 11 para cada grupo definido en la columna (2), donde las XXX se corresponderán con los tres dígitos que identifican al grupo.

Columna (2). Grupo. Cumplimentación obligatoria, formato texto.

Columna (3). Emisor. Este campo identificará al emisor mediante su NIF, tal y como se ha definido en la columna 3 del CR3.

Columnas  $(4, 6, 8)$ . Importe. A **valor inicial**. Formato número con dos decimales.

Columnas  $(5, 7, 9)$ . N<sup>o</sup> de posiciones. Formato número sin decimales.

Columna (10). Total posición conjunta, importe. Para cada código de la columna (1), será igual: Columna (4)+ Columna (6)+ Columna (8).

La columna (11). Porcentaje que representa el total posición conjunta sobre el activo computable de la ECR. El importe del denominador de este cociente, deberá coincidir con el declarado en apartado "activo computable del ejercicio actual" (clave 0010) de este estado CR4 y según el siguiente cociente:

% sobre Activo Computable  $\text{(column a 11)}$   $=$  Total posición conjunta (columna 10)

Activo computable del ejercicio actual" (clave 0010)

En los FCRE y FESE el porcentaje del total posición conjunta se calculará sobre el total agregado de sus aportaciones de capital y del capital comprometido no exigido.

Expresado como porcentaje con dos decimales.

#### 3.6 VALIDACIONES DEL ESTADO CR3 CON EL ESTADO CR4. Anual.

Apartado III. Coeficiente de diversificación - posiciones conjuntas: Si el importe consignado en la columna (17) del total de inversiones financieras del CR3 es distinto de cero, los importes consignados en la columna (10) del apartado III del CR4 serán distintos de cero.

#### 3.7 ESTADO CR5.

Todas las claves son de información obligatoria.

En el apartado A.1.) Número de partícipes o accionistas y número de participaciones o acciones. Debe cumplir que: clave (0010) + clave (0020) – clave (0030) debe ser igual a clave (0040). Clave (0110) + clave (0120) – clave (0130) debe ser igual a clave (0140).

Las claves (0010) y (0110) deberán coincidir con las claves (0040) y (0140) del ejercicio anterior respectivamente.

Son de información obligatoria las claves de TOTAL (0220) y (0300).

En los apartados A.2.); B.2.) Y B.4. II) son de información obligatoria las claves de TOTAL (1300), (3300), (3750) y (3910).

El número de unidades de las claves (0220) y (1300) deberán coincidir con el número de unidades de la clave (0040).

El importe de las claves (0300) y (3300) deberá coincidir.

En el apartado C) es de información obligatoria de TOTAL (3970).

La clave (3970) deberá coincidir con la clave (0140) del apartado A.1) de este estado.

La información correspondiente al apartado B.3) tendrá en cuenta las siguientes condiciones:

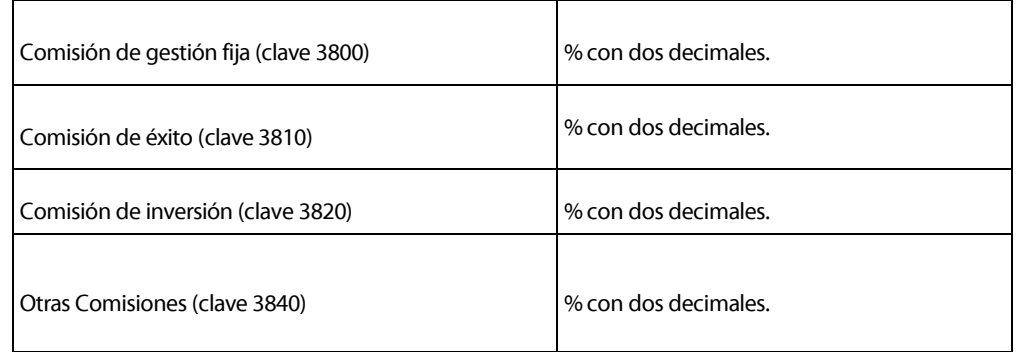

#### 3.8 ESTADO CR6.

Aplicación del beneficio: Si la 0030 es = 0, la claves desde 0040 a 0090 serán igual a 0.

#### 3.9 Validaciones de cuadre intra-estado e inter-estado

Además de las validaciones anteriores, la información recibida deberá estar cuadrada, tanto internamente como con los demás estados, de forma que constituyan una unidad coherente comprensiva de información relevante de la institución de inversión colectiva y, en su caso, de sus compartimentos y clases o series.

En el fichero adjunto se recogen una serie de cuadres mínimos ("filtros de entrada") que la información remitida deberá satisfacer para poder incorporarse a los registros de la CNMV. Esta circunstancia no excluye que, posteriormente, dicha información se someta a nuevos filtros y validaciones internas que, en su caso, podrían exigir la presentación de correcciones a los estados reservados ya presentados.

Se realizarán las validaciones correspondientes a cada estado descritas en el [fichero de vali](ValidacionesECR_2015.pdf)[daciones.](ValidacionesECR_2015.pdf)

#### 3.10 Servicio de consultas y apoyo

Las incidencias derivadas de la remisión e incorporación de los estados de carácter reservado y público de ECR se canalizarán a través del servicio "CIFRADOC/CNMV" de la Oficina Virtual de la CNMV.